# Developing The Project Schedule: Simplify!

Tips for Simplifying the Schedule

Saleh Mubarak, PhD

Professor, Author, Trainer, Consultant

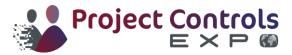

#### Scheduling: An Introduction

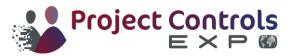

#### Who Creates the Schedule?

- The General Contractor (GC) must create the detailed schedule, specifically for the construction phase:
  - A. Usually used for bidding or negotiation
  - B. An approved copy (by the owner) will be the "Baseline"; used as a reference to measure performance
  - C. It is a roadmap for how the contractor intends to build the project.
  - D. It must be updated periodically to reflect reality and implement changes.
  - E. It is a legal document that may be used for or against you!
- Planning and Scheduling is a science. It is a lot more than just a software application!

#### Steps for Creating a CPM Schedule

- 1. Breakdown the project into activities
- 2. Determine activities' durations
- 3. Define logical relationships (interdependencies)
- 4. Draw the network, and perform CPM calculations
- 5. Optional: Resource/cost-load the project
- 6. Review and analyze the schedule
- 7. Implement the schedule
- 8. Monitor and update the schedule
- 9. Closing out: database and feedback

Before

the start

During execution

**After Completion** 

#### Simplify Your CPM Schedule

- Simplification stages:
  - 1. The contract
  - 2. The creation of the schedule
  - 3. The schedule updates (periodic and other)
    - Payment request and the percent complete maze
    - Submittal / shop drawings review cycle
    - Implementing change orders
    - Implementing time extensions
  - 4. Reporting and documentation
  - 5. Software issues
  - 6. Closing and archiving

Simplifying: The Contract Stage

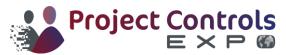

#### Simplify: The Contract...

- Although in most cases, the owner makes the contract conditions, the general contractor (GC), may influence some of the terms.
  - 1. Technical specs must be up to date and simple to apply
    - Putting a cap on activity duration is a good idea.
    - The software specified, if any, must be suitable for work and "industry-friendly."
    - Ownership of the Total Float?
    - Penalty (LD's) and bonus clause?
  - 2. Project duration reasonable?
  - The GC may introduce creative concepts and methods that the owner may not be aware of.

Simplifying: The Schedule Creation Stage

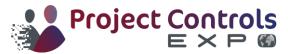

#### Simplify the Schedule, Tip #3: WBS

- The project breakdown structure:
- Every activity has to be:
  - 1. Well-defined,
  - 2. Easily measurable, using one unit only,
  - 3. Controllable, and
  - 4. Performed by one crew (unless...).
- Milestones are for important events only
- The project has 1000's of activities? So what?

Divide and conquer!

#### Confidence Level Versus Level of Detail

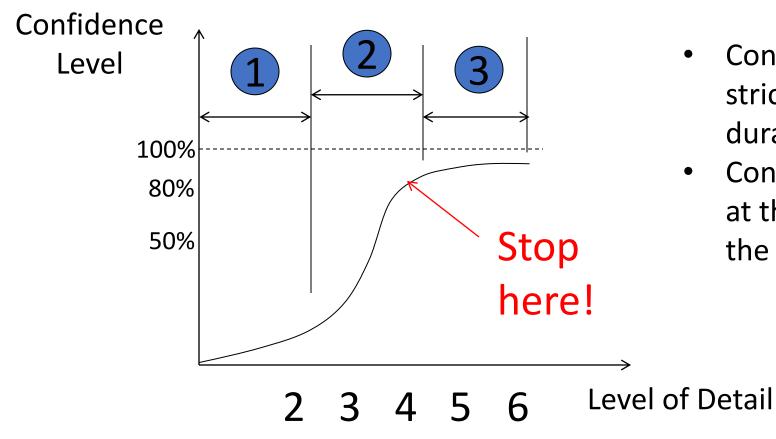

- Confidence here is strictly in the assigned duration
- Confidence is considered at the activity level, not the entire project level

#### Confidence Level Versus Level of Detail

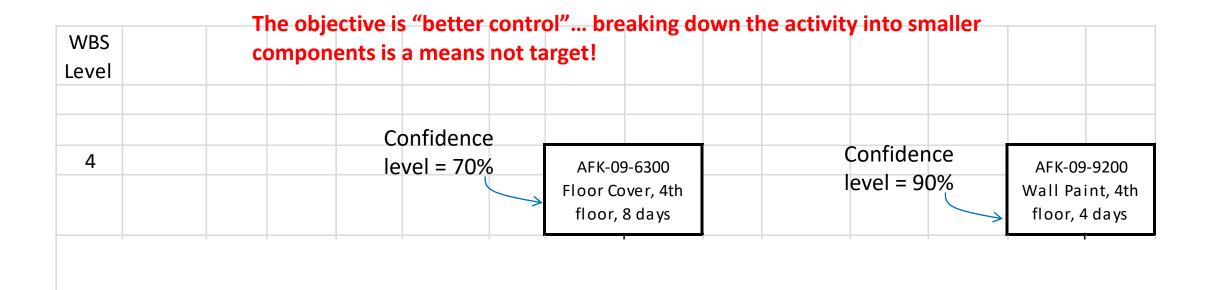

7 June 2022

5

#### Simplify the Schedule: Activity Durations

#### Activity durations:

- 1. Where did you get your productivity numbers from?
- 2. Have you applied proper adjustments?
- 3. "Lean duration": Leave time contingency away from activities and under the control of the PM
- 4. Do not include "non-work gaps".
  - An "Obtain Permit" activity should not be a 60-day activity. It can be a milestone with 60-day lag (or one-day activity with 59-day lag)

#### Simplify the Schedule: Activity Durations

#### Activity durations:

- 5. Remember that activities consume time, resources, and budget
  - Waiting for concrete or asphalt to cure (without effort) is NOT an activity
- 6. Do not include two or more segments with different production rates within the same activity
- 7. If you are using "Day" as the time unit, round up duration to whole numbers.
  - Do not use fractions of the day unless you schedule by the hour!
- 8. If the duration is large (for example, 40 days), divide it based on geometric or other criteria.
  - For excavation, you can divide it by grid. For a CMU wall, you can divide it by segment.

#### Repercussions of Inaccurate Durations

- Always check production rates against project conditions
- Impact on succeeding activities
  - Delayed crews
  - Wasted money
  - Shortage of materials / crews (if actual date is earlier)
  - Possible problems with cash flow
  - Disrupted plans and chaos
- Warning: don't accept unrealistic expectations!
  - If you over-promise, you will under-deliver!

#### Simplify the Schedule: The Logic

- The logic (activities interdependencies):
  - 1. Use only / mostly F-S relationships.
    - Most situations with S-S, F-F, or combination relationships can be re-drawn using F-S relationships only.
  - 2. Lags are okay: They represent time period with no work.
    - Avoid using "Leads", i.e. negative lags
    - Lags are different in type!
  - 3. Remember "external activities"!

#### Simplify the Schedule: The Logic

- Types of lags:
  - 1. The wait lag: Make sure it is not part of the duration of the predecessor or the successor!

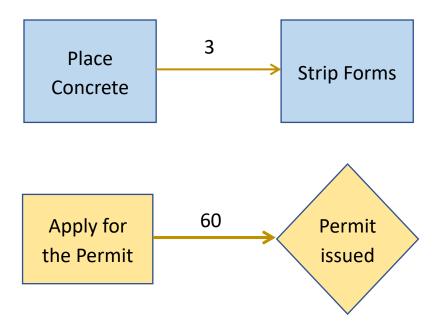

#### Splitting Activities to Simplify

#### 2. The start lag

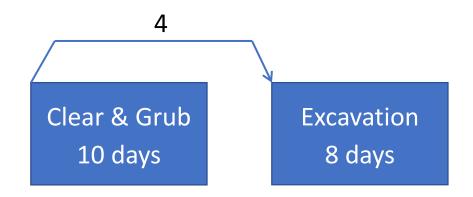

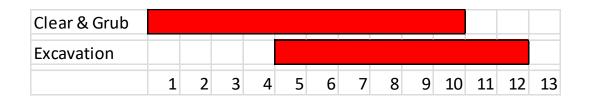

#### F-S relationship and no lag

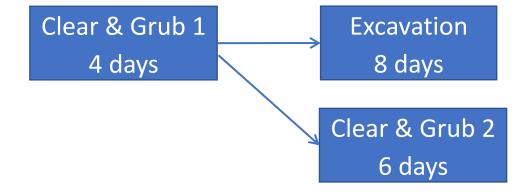

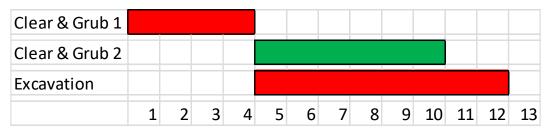

#### Simplify the Schedule: The Logic

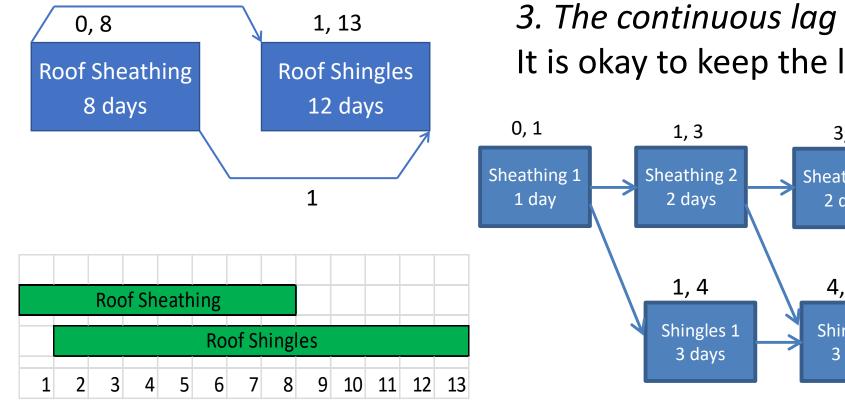

It is okay to keep the lag and avoid splitting

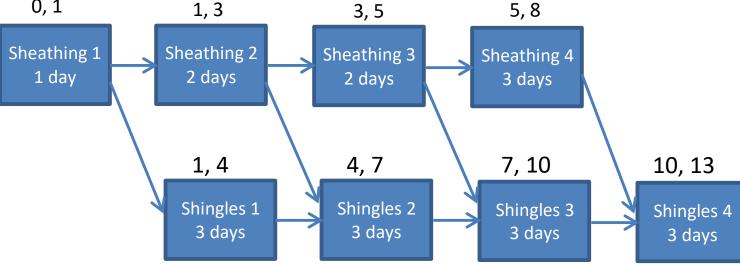

#### The encased (enclosed) lag

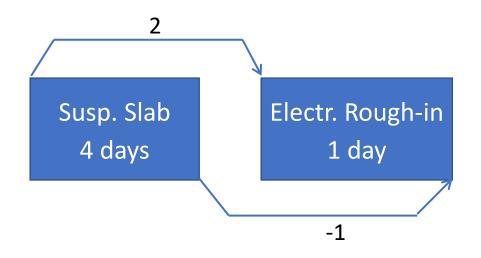

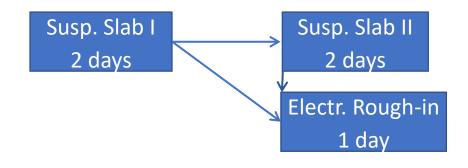

| Concrete Susp. Slab |   |   |   |   |  |  |  |  |  |  |  |
|---------------------|---|---|---|---|--|--|--|--|--|--|--|
| Electric Rough-in   |   |   |   |   |  |  |  |  |  |  |  |
|                     | 1 | 2 | 3 | 4 |  |  |  |  |  |  |  |

## The encased (enclosed) lag

This example will be better simplified if the slab work is broken to:

- a. Formwork,
- b. Reinforcement, and
- c. Concrete placement

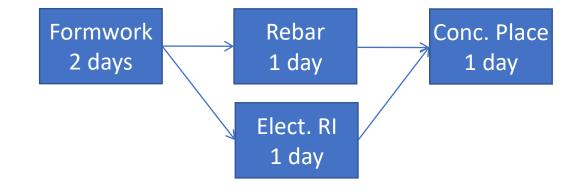

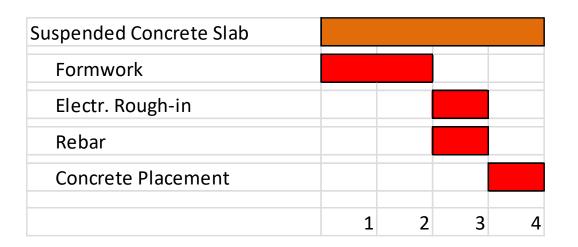

#### Simplify the Schedule: Imposed Constraints

- A constraint is an externally imposed restriction affecting when an activity can start and/or finish
- Constraints may, and usually do, impact the dates of subsequent activities.
- Most constraints are static, i.e. tied to a set date.
- Constraints may conflict with logical relationships
- Constraints should never be used in lieu of logic!

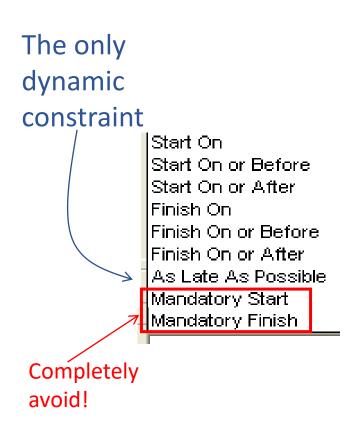

#### Simplify the Schedule Logic

- Minimize the number of:
  - Milestones
  - Constraints
  - SS, FF, and combination relationships
  - Lags
- Avoid using leads (negative lags)

#### Simplify the Schedule: Activities Attributes

- Activities attributes:
  - 1. The ID: The pattern, the default "jump"
    - ABC2200, ABC2210, ABC2220,
  - 2. The title / description: What and where
  - The codes: Along with software tools such as "Group and Sort" and "Filter"
    - Using codes is a great way to group and select activities.
    - Do you have a code table (legend)?

## Simplify the Schedule: Project and Activity Notes

- Notes are very important to explain things that cannot practically be put on the schedule (the bar chart or the network)
  - Especially when things don't go as planned!
- Project note versus activity note
- Who writes or who reads (sees)?

#### Simplify the Cost

- Cost loading or resource loading?
  - Is this activity to be performed by your own crew or a subcontractor?
- Direct versus total cost: How to carry overhead and profit in the cost?
  - You like to track direct cost but show total cost to client.
- Resource leveling? Great idea but...
  - We are talking about labor and equipment!
  - Again: Is this activity to be performed by your own crew or a subcontractor?
  - Among tens of different resources, level the few major ones.
  - If you don't level, at least manage. Resources are <u>not</u> unlimited!

#### Cost-Loading the Schedule - 1

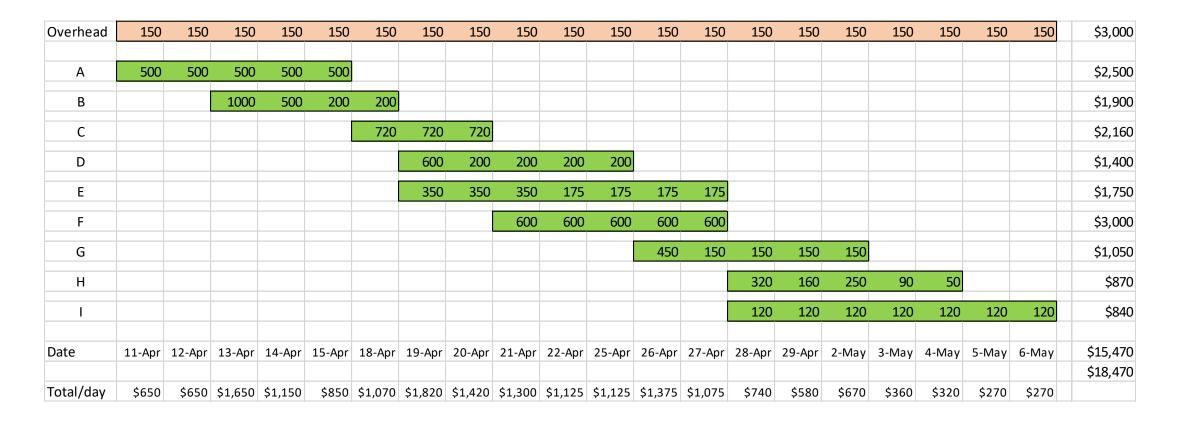

Model 1: Activities are loaded with direct cost only. Overhead and profit are carried by a separate hammock activity.

#### Cost-Loading the Schedule - 2

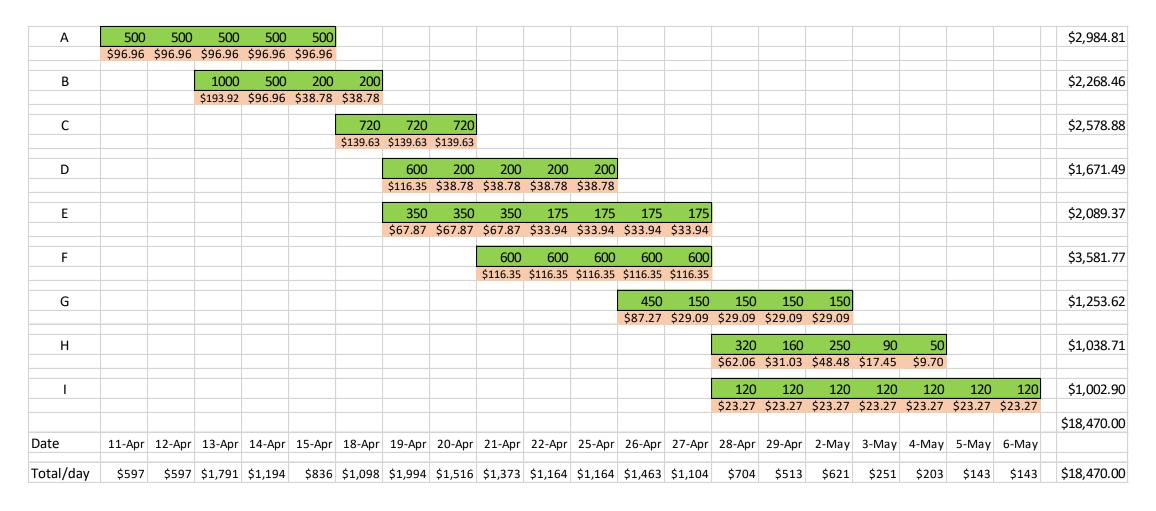

#### Cost-Loading the Schedule - 3

| Α         | 596.96 | 596.96 | 596.96  | 596.96  | 596.96 |         |         |         |         |         |         |         |         |        |        |        |        |        |        |        | \$2,985  |
|-----------|--------|--------|---------|---------|--------|---------|---------|---------|---------|---------|---------|---------|---------|--------|--------|--------|--------|--------|--------|--------|----------|
| В         |        |        | 1193.9  | 596.96  | 238.78 | 238.78  |         |         |         |         |         |         |         |        |        |        |        |        |        |        | \$2,268  |
| С         |        |        |         |         |        | 859.63  | 859.63  | 859.63  |         |         |         |         |         |        |        |        |        |        |        |        | \$2,579  |
| D         |        |        |         |         |        |         | 716.35  | 238.78  | 238.78  | 238.78  | 238.78  |         |         |        |        |        |        |        |        |        | \$1,671  |
| Е         |        |        |         |         |        |         | 417.87  | 417.87  | 417.87  | 208.94  | 208.94  | 208.94  | 208.94  |        |        |        |        |        |        |        | \$2,089  |
| F         |        |        |         |         |        |         |         |         | 716.35  | 716.35  | 716.35  | 716.35  | 716.35  |        |        |        |        |        |        |        | \$3,582  |
| G         |        |        |         |         |        |         |         |         |         |         |         | 537.27  | 179.09  | 179.09 | 179.09 | 179.09 |        |        |        |        | \$1,254  |
| Н         |        |        |         |         |        |         |         |         |         |         |         |         |         | 382.06 | 191.03 | 298.48 | 107.45 | 59.696 |        |        | \$1,039  |
| I         |        |        |         |         |        |         |         |         |         |         |         |         |         | 143.27 | 143.27 | 143.27 | 143.27 | 143.27 | 143.27 | 143.27 | \$1,003  |
| Date      | 11-Apr | 12-Apr | 13-Apr  | 14-Apr  | 15-Apr | 18-Apr  | 19-Apr  | 20-Apr  | 21-Apr  | 22-Apr  | 25-Apr  | 26-Apr  | 27-Apr  | 28-Apr | 29-Apr | 2-May  | 3-May  | 4-May  | 5-May  | 6-May  | \$18,470 |
| Total/day | \$597  | \$597  | \$1,791 | \$1,194 | \$836  | \$1,098 | \$1,994 | \$1,516 | \$1,373 | \$1,164 | \$1,164 | \$1,463 | \$1,104 | \$704  | \$513  | \$621  | \$251  | \$203  | \$143  | \$143  | \$18,470 |

Model 3: Activities are loaded with direct and indirect cost, combined.

#### Simplify the Schedule: Who Owns the Float?

- This is the billion-dollar question ©
  - Float ownership is one of the most controversial issues, technically and legally
- It is recommended to keep it under the GC's ownership, but the owner has the responsibility of reviewing, and the authority of approving the baseline schedule.
  - It is not only about delaying the project completion, but also about disrupting the GC and subcontractors' work plan.
  - If an unexpected delay happens or a change order issued, the GC and owner may decide if the delay can be absorbed by the float, or if an extension is justified.

## Simplify the Schedule: Importance of Accuracy

- Be accurate and systematic in creating the schedule
  - Make it easy for you or anyone else to review any part
  - The schedule is a legal document that may be used in the court of law later
  - Make sure it is done by a professional!
  - Do not let greed, over-confidence, or the owner's pressure make you go against your educated logic and common-sense.
  - Avoid the "We'll correct it as we move on" syndrome!
- "Anything you say, may and will be used against you!"

Simplifying: The Execution Stage

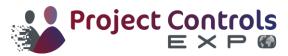

## Simplify the Schedule: Schedule Updating

- The "Look-ahead" reports.
- The Schedule update form:
  - Standardize!
  - Designate the person (the PM or superintendent) to provide input.
  - Use the software tools (Group and Sort, Filter) to put the spotlight on the activities to be focused on.
  - Data versus information!
- If the PM (or superintendent) is not proficient in the software, it is better to have a professional scheduler do the update.

## Simplify the Schedule: Schedule Updating

#### Make sure:

- 1. There is a system and protocol for schedule updating.
- 2. The interval is defined and respected.
- 3. It is done on time and according to the policy, no exceptions!
- 4. It is taken seriously: the process and the report.
- 5. "Exceptional" updates are labeled as so and stored in a different way.

## Simplify the Schedule: Schedule Updating

- Choosing the type of % complete:
  - Know what each type means and know the math.
  - Pick the appropriate types and be consistent with them.
- Remember that updating includes two parts:
  - Past: What happened on the ground since previous update, and
  - Future: Impact of what happened, especially when things don't go as planned
- Change orders:
  - Approved or suggested?
  - Impact on schedule: Not only the project completion date but also successors, resources, cash-flow, etc.

#### Simplify the Schedule: Risk Management

- How do you account for risks in the project?
  - At the activity level:
    - Example: While performing an excavation activity you experienced unforeseen conditions, or the excavator blade broke down
  - At a group of activities level:
    - Example: A truck delivering items for several activities broke down
  - At the entire project level:
    - Example: hurricane or labor strike... or COVID-19
    - Does the risk impact all activities at the same level?
  - How much time contingency have you allocated? How do you manage it?
- Schedule update must be tied to risk register update.

## Simplify the Schedule: Management Float

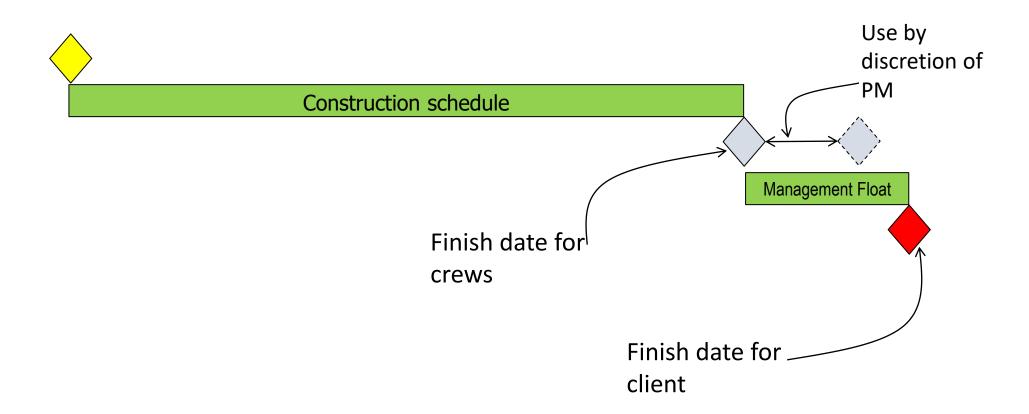

Simplifying:

Reporting and Documentation and more

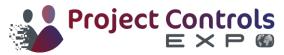

#### Simplify the Schedule: Reporting

- Reporting: There is no such thing as "one size fits all"!
  - Choose the type, amount, and organization of the information
  - Speak at the right technical level of the other side
  - Too much information is not good!
    - In e-reports, use the hyperlink function to allow user to go to the details
  - The spotlight concept: show only what you like to focus on.
    - Use software program tools: Summarization, Group'N Sort, Filter,...
  - External versus internal reporting
  - Speed and efficiency of conveying information

#### Simplify the Schedule: Documentation

- Create a system to store schedules (and other documentation):
  - Future (not started) projects,
  - Ongoing projects,
  - Completed and closed out projects,
  - Canceled / postponed projects,
- The project folder must also have sub-folders for topics such as change orders.
  - Paper and/or electronic? When electronic, what format?
  - Scanning documents
- Security, back-up, and accessibility.

#### Simplify the Schedule: Software Tips

- The human being running the computer program is more important than the computer or the program!
  - This is true only if this human being is qualified and competent!
- Every software has plenty of bells and whistles:
  - Learn the "ins and outs", defaults, rules, and options of the program,
  - Realize that the "language" of the program may differ in certain terms from the industry or textbook language.
  - Dig deep beneath the surface and challenge the calculations and rules.

#### Simplify the Schedule: Final Comment

- The effective schedule has two legs:
  - Good preparation before start
  - Good follow-up (updating) while in progress
- You cannot walk with one leg!

#### Conclusion...

- Any comments? Questions?
- Keep in touch: (813) 455-9338

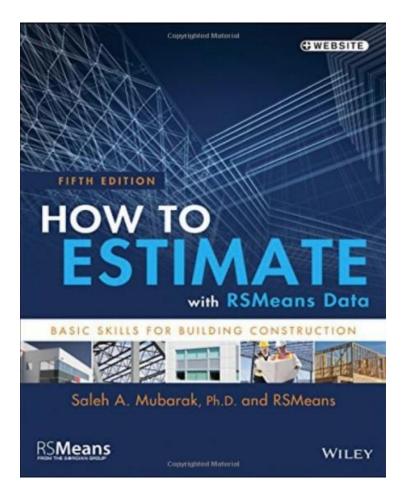

#### salehmubarak@hotmail.com

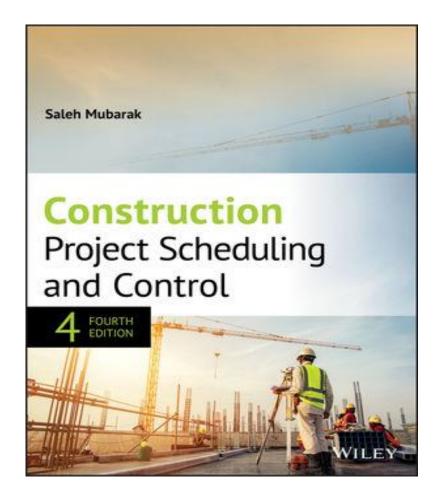

## **THANK YOU**

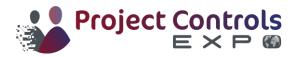